### **ELITechGroup ELITe InGenius® Quick Reference Guide**

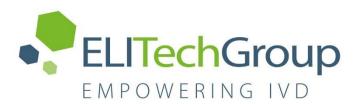

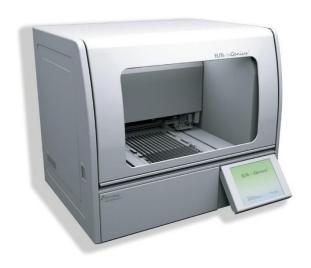

# ELITE InGenius

ELITe InGenius® Quick Reference Guide for SW v 1.3.0.16

EMD InGenius QG 490-202000EN

**Revision 02** 

#### **DISCLAIMER**

This Quick Reference Guide is a simplified version of the official instruction for use and the intended use is to provide an overview of the most frequently used functions of the ELITechGroup ELITe InGenius<sup>®</sup>. The ELITe InGenius may only be used by authorized and trained personnel. This guide cannot be considered as a substitute for official trainings supported by ELITechGroup and official operator manual ELITe InGenius Operator Manual; therefore, please refer to the complete operator manual before using the instrument.

This Quick Reference Guide is not intended to provide a complete overview of all functions, safety measures, precautions, cautions and restrictions of the analyzer. These are covered in the ELITe InGenius Operator Manual. For reagents and consumables, please consult the related Instructions for Use. This Quick Reference Guide is compatible with SW V1.3.0.16

For additional help with troubleshooting of instrument problems please contact your local ELITechGroup ELITe InGenius® distributor support personnel, or ELITechGroup Technical Service and Support Center. Please visit our website at <a href="https://www.elitechgroup.com">www.elitechgroup.com</a> for more information.

#### **TABLE OF CONTENTS**

|                                    | Pages   |
|------------------------------------|---------|
| Instrument Setup Procedures        | 3 - 5   |
| Instrument Restart Procedures      | 6 - 7   |
| Log File Collection                | 8       |
| Database Backup                    | 9       |
| User Account Creation              | 10      |
| Protocol Upload and Deletion       | 11 -13  |
| Common Error Codes and Resolutions | 14 - 28 |
|                                    |         |

### **ELITechGroup ELITe InGenius® Setup Procedures**

#### **Procedure 1 - Complete Run: Extraction + PCR Amplification**

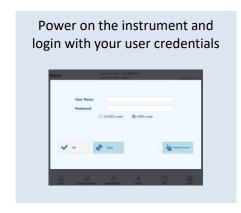

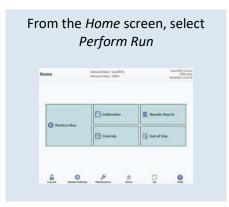

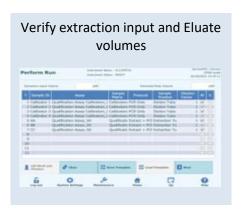

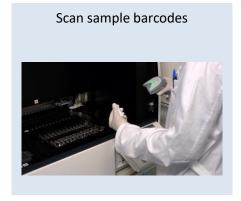

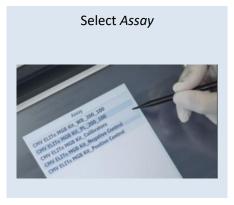

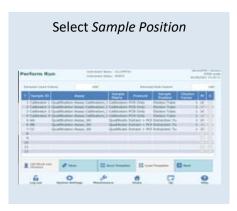

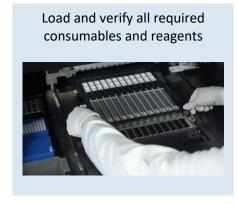

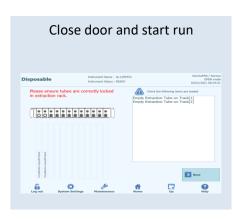

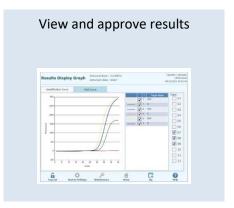

### **ELITechGroup ELITe InGenius® Setup Procedures**

#### **Procedure 2 - PCR Amplification Only**

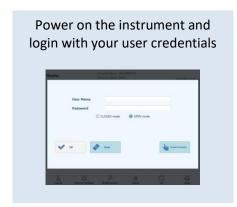

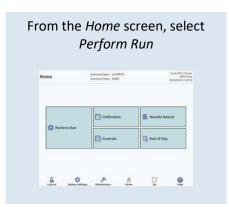

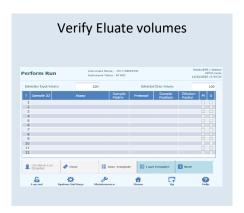

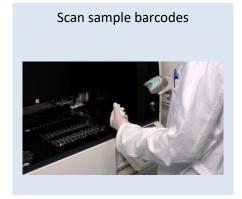

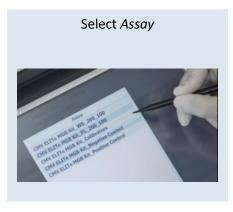

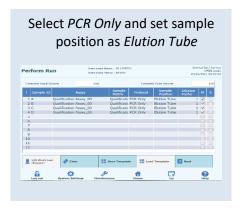

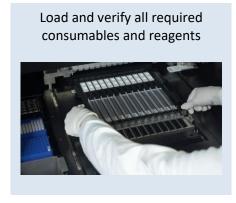

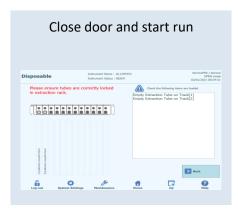

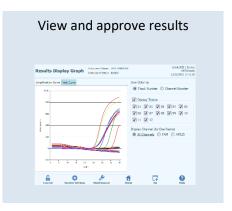

### **ELITechGroup ELITe InGenius® Setup Procedures**

#### **Procedure 3 - Extraction Only**

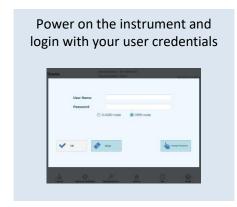

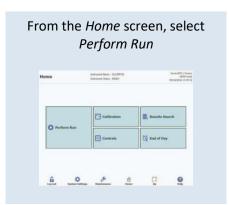

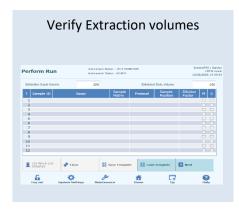

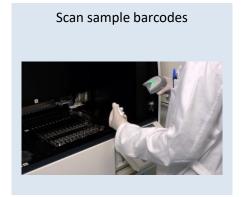

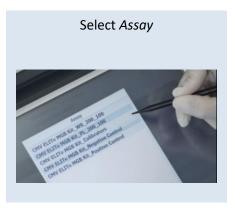

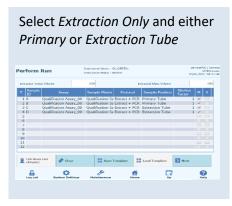

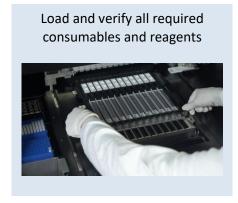

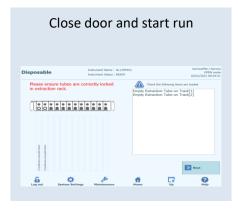

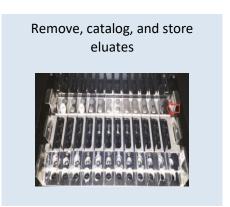

### **ELITechGroup ELITe InGenius® Restart Procedures**

#### Procedure 1 – System Monitor Method

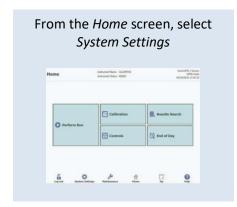

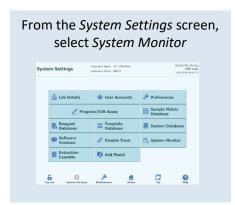

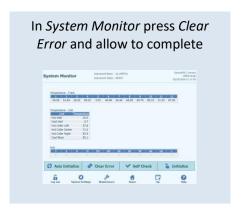

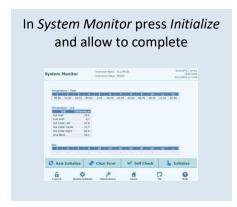

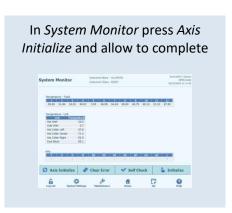

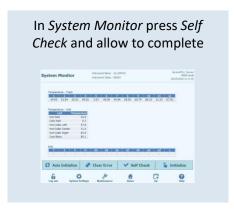

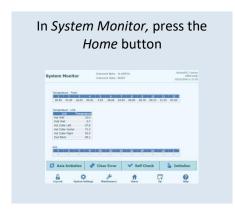

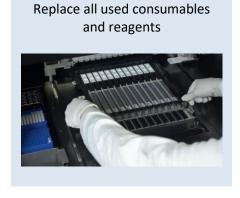

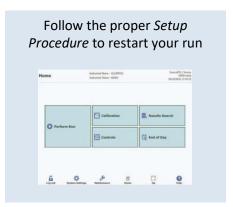

### **ELITechGroup ELITe InGenius® Restart Procedures**

#### Procedure 2 – Shutdown Method

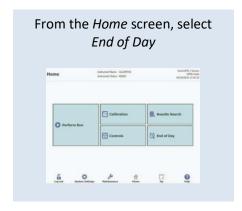

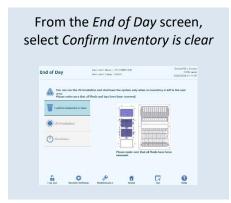

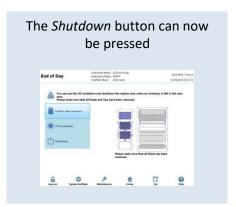

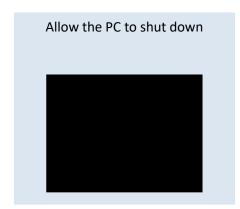

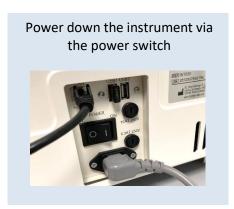

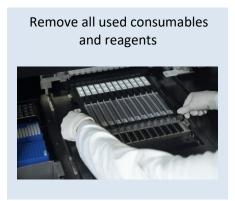

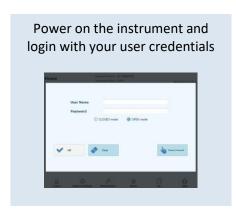

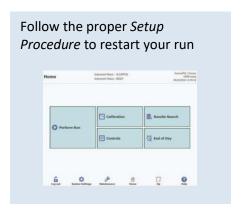

### **ELITechGroup ELITe InGenius® Log File Collection**

#### **Collecting Log Files**

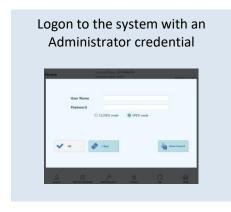

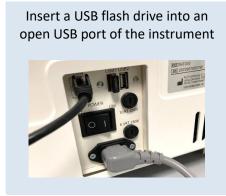

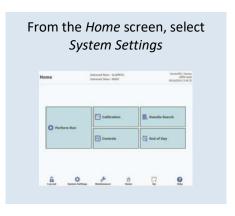

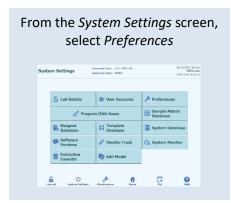

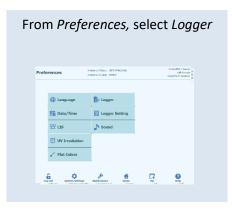

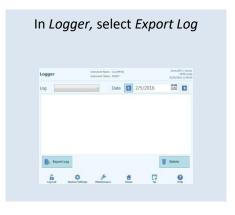

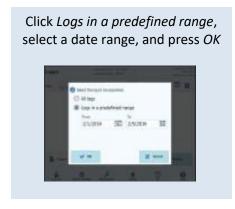

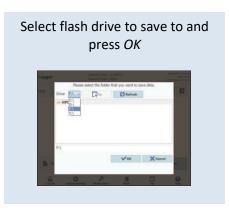

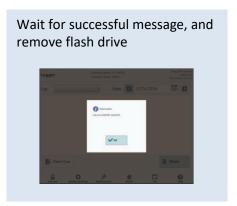

### **ELITechGroup ELITe InGenius® Database Backup**

#### **Backing up the Database**

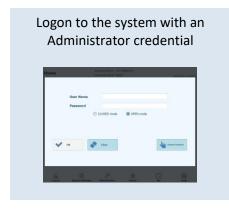

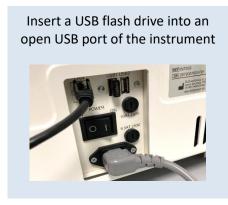

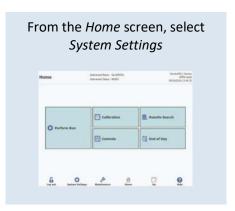

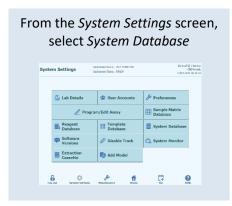

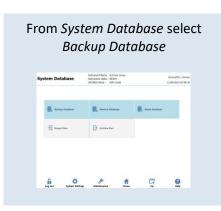

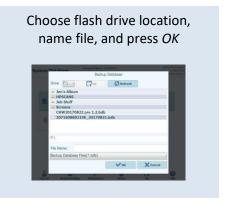

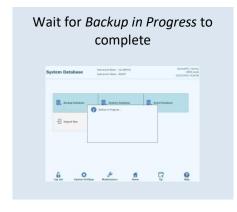

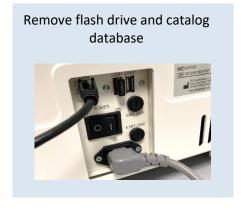

### **ELITechGroup ELITe InGenius® User Account Creation**

#### **Create a New User Account**

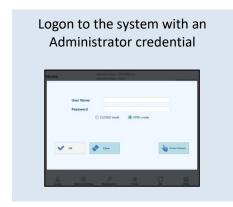

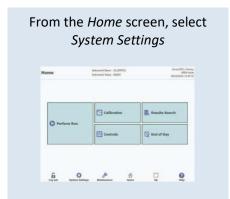

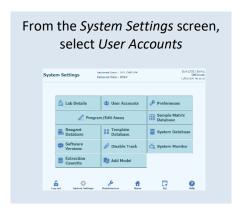

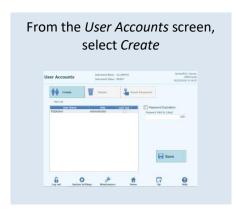

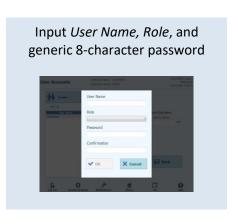

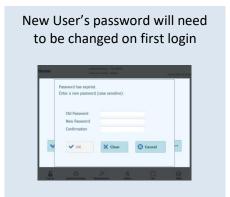

### **ELITechGroup ELITe InGenius® Protocol Upload**

#### **Uploading a Protocol**

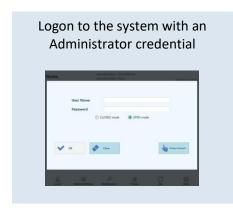

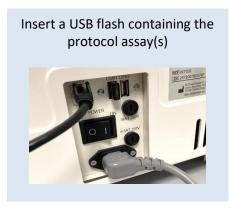

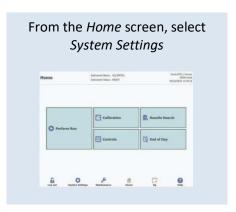

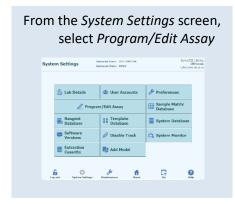

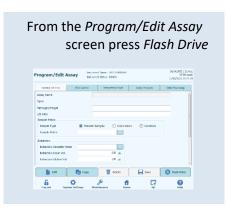

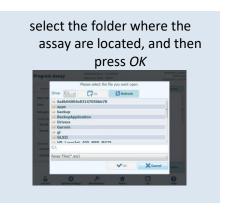

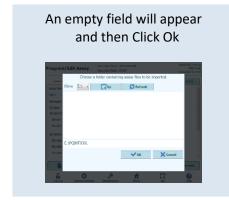

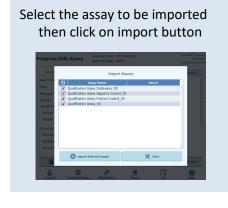

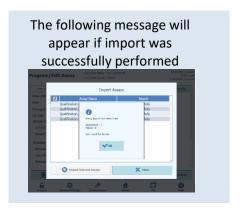

### **ELITechGroup ELITe InGenius® Protocol Deletion**

#### **Deleting a Protocol from the System**

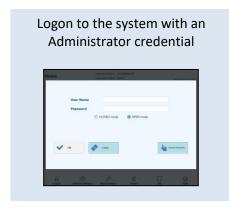

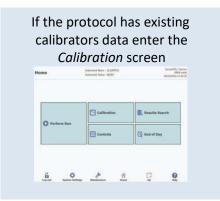

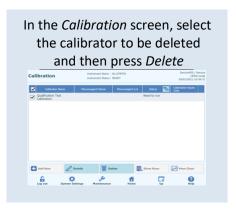

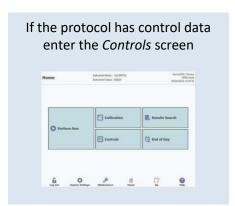

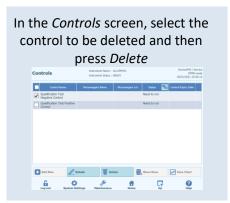

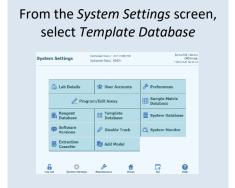

#### **Continued on next page**

### **ELITechGroup ELITe InGenius® Protocol Deletion (continued)**

#### **Deleting a Protocol from the System (continued)**

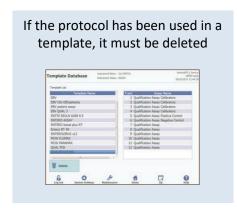

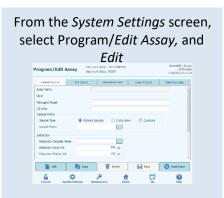

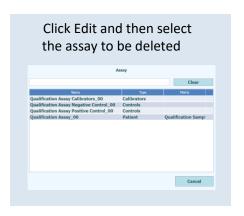

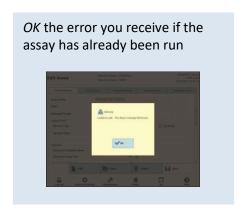

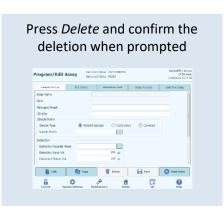

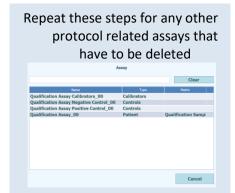

## **ELITechGroup ELITe InGenius® Common Error Codes**

| Axis system errors                 | 14 |
|------------------------------------|----|
| Reagents and consumables           | 15 |
| Run Setup                          | 17 |
| Door lock failure                  | 18 |
| Barcode reading failure            | 18 |
| Software - User access & Passwords | 19 |
| Controls & Calibrators             | 20 |
| Results approval                   | 21 |
| Reminders                          | 21 |
| Assay protocols Configuration      | 22 |

#### **Axis system errors**

| Error Code | Error Description                 | Possible Cause                                                                                        | Suggested Resolution                                                                                                    |
|------------|-----------------------------------|----------------------------------------------------------------------------------------------------|----------------------------------------------------------------------------------------------------|
| 2002       | Z Bottom sensor error. Axis:" "   | Axis impeded by foreign object, misplaced rack, or consumable                                         | Follow proper shutdown procedure and restart system                                                                                                    |
| 2003       | Hardware endlimit error.Axis " "  | Axis impeded by foreign object, misplaced rack, or consumable                                         | Follow proper shutdown procedure and manually move axis to free impediment and restart system                                                                                                    |
| 2004       | Software endlimit error. Axis:" " | The motor tried to move to the position exceeding to the Pulse set in Maximum/ Minimum of Fisics.ini. | Follow proper shutdown procedure and manually move affected axis to middle of range of motion and restart system                                                                                                    |
| 2005       | Interlock error. "Axis"           | Door interlock is not in closed position                                                              | See error under "Door lock failures"                                                                                                    |
| 2006       | Initialize Motor error. " "       | Motor Control SwLimit and EndLimit were detected during Org return.                                   | Follow proper shutdown procedure and manually move affected axis to middle of range of motion and restart system  Service personnel only: Enter maintenance software and return affected axis to origin, and then initialize system |
| 2506       | Motor out-of-step error Axis:" "  | Axis impeded by foreign object, misplaced rack, or consumable                                         | Follow proper shutdown procedure and manually move axis to free impediment reset consumables and restart system                                                                                                    |

## **ELITechGroup ELITe InGenius® Common Error Codes**

### **Reagents and consumables**

| Error Code | Error Description                                                   | Possible Cause                                                                                                    | Suggested Resolution                                                                        |
|------------|---------------------------------------------------------------------|----------------------------------------------------------------------------------------------------|---------------------------------------------------------------------------------------------|
|            | Failed to aspirate specified volume                                 | Insufficient volume of monoreagent master mix for the specified track number                                                                                                    | Repeat testing ensuring there is sufficient monoreagent present                             |
| 20008      | of Monoreagent.[Track#]                                             | Insufficient volume of monoreagent master mix for the specified track number  Single nozzle pipette error  Missing tip cassette, or tip  12 nozzle pipette error  PCR Cap not in place in PCR Cassette  Check cion!  uch.)  DZ Axis malfunction  Internal control solution not  Repeat testing ensuring there is sufficient monoreagent present sufficient monoreagent present suffi |                                                                                             |
| 20013      | Failed to pickup piercing tip (PP75).[Track#] Confirm piercing tips | Missing tip cassette, or tip                                                                                                    |                                                                                             |
| in         | in tip rack. (Caution! Heat Block is hot. Do not touch.)            | 12 nozzle pipette error                                                                                                    |                                                                                             |
| 20027      | No PCR cap found.[Track#] Check<br>PCR cap(s) placement. (Caution!  | 1                                                                                                    | another PCR cassette. Note:<br>remove the black seal from front<br>to back to avoid the Cap |
|            | Heat Block is hot. Do not touch.)                                   | I D7 Axis maltunction                                                                                                    |                                                                                             |
| 20034      |                                                                     | completely thawed before                                                                                                    | complete thawing of the internal                                                            |
|            | Clogging during IC aspiration.[Track#]                              |                                                                                                    | I                                                                                           |
|            |                                                                     | Single nozzle pipette error                                                                                                    |                                                                                             |

### Reagents and consumables (continued)

| Error Code | Error Description                                                                                            | Possible Cause                                               | Suggested Resolution                                                   |
|------------|----------------------------------------------------------------------------------------------------|--------------------------------------------------------------|------------------------------------------------------------------------|
|            |                                                                                                    | Insufficient volume of eluate for the specified track number | Repeat testing ensuring there is sufficient eluate present in the tube |
|            |                                                                                                    | Instrument not level                                         | Schedule service visit to investigate root cause                       |
| 20039      | Failed to aspirate specified volume of eluate.[Track#]                                                       | Extraction failure yielded poor quality eluate               | Schedule service visit to investigate root cause                       |
|            |                                                                                                    | Consumable tip failure                                       | Schedule service visit to investigate root cause                       |
|            |                                                                                                    | Single nozzle pipette error                                  | Schedule service visit to investigate root cause                       |
|            |                                                                                                    | Insufficient volume of eluate for the specified track number | Repeat testing ensuring there is sufficient eluate present in the tube |
|            |                                                                                                    | Instrument not level                                         | Schedule service visit to investigate root cause                       |
| 20042      | Failed to aspirate eluate.[Track#]                                                                           | Extraction failure yielded poor quality eluate               | Schedule service visit to investigate root cause                       |
|            |                                                                                                    | Consumable tip failure                                       | Schedule service visit to investigate root cause                       |
|            |                                                                                                    | Single nozzle pipette error                                  | Schedule service visit to investigate root cause                       |
| 20053      | Unnecessary PP75 tip found.[Track#] Remove from PP75 tip holder. (Caution! Heat Block is hot. Do not touch.) | Tip cassette in a track not selected to run                  | Remove tip cassette from identified track                              |

#### Reagents and consumables (continued)

|       |                                                                                     | Tube absent in the Elution tube position                | Place the tube into the elution tube rack containing the eluate |
|-------|-------------------------------------------------------------------------------------|---------------------------------------------------------|-----------------------------------------------------------------|
| 20055 | No eluate found.[Track#] Set eluate(s). (Caution! Heat Block is hot. Do not touch.) | Consumable tip failure                                  | Schedule service visit to investigate root cause                |
|       |                                                                                     | Single nozzle pipette error                             | Schedule service visit to investigate root cause                |
| 20070 | Piercing tip (PP75) dropped unexpectedly.[Track#] Remove the                        | Piercing tip not seated properly on 12 nozzle pipette   | Remove loose piercing tip and continue run                      |
| 20070 | loose piercing tip from the stage. (Caution! Heat Block is hot. Do not touch.)      | 12 nozzle pipette error                                 | Schedule service visit to investigate root cause                |
| 20084 | There is a possibility that there is no elution tube of following tracks.{0}        | No elution loaded<br>Wrong size elution loaded          | Load elution tube<br>Load correct tube size                     |
|       |                                                                                     | 12 nozzle misaligned<br>12 nozzle pressure sensor issue | 12 nozzle teaching<br>Verify or replace pcb                     |

#### **Run Setup**

| Warning Code | Error Description                                                             | Possible Cause                                                                                             | Suggested Resolution                                      |
|--------------|-------------------------------------------------------------------------------|----------------------------------------------------------------------------------------------------|-----------------------------------------------------------|
| 00-0200      | To do this, you will need to discard data in run setup screen                 | Information entered into run setup screen, then attempting to edit assay or access controls or calibrators | Proceeding will cause data in run setup screen to be lost |
| 11-0800      | Not allowed to setup a run with multiple instances of calibrators or controls | Multiple calibrators or controls programmed in run setup                                                   | Correct run setup error and retry                         |
| 12-0102      | Please enter sample IDs for all Patient Assays.[Track#]                       | Sample ID not entered                                                                                      | Enter sample ID for indicated track                       |
| 12-3001      | It is not possible to run a PCR only control with an E+P calibration curve    | Run setup was attempted that violates rules                                                                | Correct run setup error and retry                         |

**Reagents and consumables (continued)** 

| 12-3003 | It is not possible to run a E+P control with a PCR only calibration curve | Run setup was attempted that violates rules | Correct run setup error and retry |
|---------|---------------------------------------------------------------------------|---------------------------------------------|-----------------------------------|
|---------|---------------------------------------------------------------------------|---------------------------------------------|-----------------------------------|

#### **Door lock failure**

| Error or<br>Warning Code | Error Description                                   | Possible Cause                                                                               | Suggested Resolution                                                                 |
|--------------------------|-----------------------------------------------------|----------------------------------------------------------------------------------------------|--------------------------------------------------------------------------------------|
|                          | Interlock error. "Axis"                             | Door interlock is not in closed position                                                     | Close door properly and press retry button                                           |
| 2005                     | interiock error. Axis                               | Door interlock switch has failed                                                             | Schedule service visit to investigate root cause                                     |
|                          | Interlock error. "Axis" and door is open during run | Door interlock was not in closed position when run was started and only one side was latched | Follow proper shutdown procedure and re-initialize instrument, run must be restarted |
| 00-0020                  | Door lock failed                                    | Door not shut properly                                                                       | Close door properly and press lock retry button                                      |
|                          |                                                     | Door lock not properly aligned                                                               | Schedule service visit to investigate root cause                                     |
| 00-0021                  | Door unlock failed                                  | Door is pressed against latch mechanism                                                      | Push in slightly on door to release latches                                          |

### **Barcode reading failure**

| Warning Code                                                   | Error Description  | Possible Cause                                              | Suggested Resolution                             |
|----------------------------------------------------------------|--------------------|-------------------------------------------------------------|--------------------------------------------------|
| 12-0001 Barcode read error occurred Please re-scan the barcode | Missing consumable | Ensure correct consumable placement                         |                                                  |
|                                                                |                    | se Misplaced consumable Ensure correct consumable placement | Ensure correct consumable placement              |
|                                                                |                    | Scanning position error                                     | Schedule service visit to investigate root cause |

#### **Software - User access & Passwords**

| Warning Code | Error Description                                                         | Possible Cause                                    | Suggested Resolution                                                                   |
|--------------|---------------------------------------------------------------------------|---------------------------------------------------|----------------------------------------------------------------------------------------|
| 06-0303      | Your account has been locked. Please contact your system administrator.   | Too many attempted logins (3 wrong attempt)       | Login as administrator and unlock the account (System Settings screen > User Accounts) |
| 06-0306      | User Name not recognized                                                  | Mistyped user name                                | Correct user name and ensure correct case                                              |
| 06-0307      | Password not recognized                                                   | Wrong password entered                            | Retry password entry                                                                   |
| 06-0309      | Password must be at least 8 characters                                    | Password is not 8 characters or longer            | Retry password entry                                                                   |
| 06-0311      | Invalid Login Attempt : "user name"                                       | Mistyped user name                                | Correct user name and ensure correct case                                              |
| 06-0312      | Invalid Password Entered : "user name"                                    | Incorrect password entered                        | Enter correct password for user name                                                   |
| 06-0402      | Current password cannot be used as a new password                         | Attempted to use current password as new password | Choose a different password and retry                                                  |
| 06-0404      | Unable to change password - current password not recognized : "user name" | correct current password not entered              | Enter correct password for user name                                                   |
| 18-0205      | Password and confirmation should be the same                              | Both passwords do not match                       | Ensure both passwords match and retry                                                  |
| 18-0206      | User name must be at least 8 characters                                   | User name is not 8 characters or longer           | Add additional characters to user name                                                 |
| 08-0119      | Lot number must be at least one character long                            | Lot number was not entered correctly              | Enter a properly formatted lot number                                                  |
| 08-0135      | Control fluid will expire soon YYYY/MM/DD                                 | Expiration value for control is approaching       | Run control(s) soon                                                                    |

#### **Controls & Calibrators**

| Warning Code | Error Description                                                                                     | Possible Cause                                                        | Suggested Resolution                                                                                    |
|--------------|----------------------------------------------------------------------------------------------------|-----------------------------------------------------------------------|----------------------------------------------------------------------------------------------------|
| 10-0103      | "Control set" Cannot remove Control<br>Set: It is required by one or more<br>assays in the database   | Message to warn control set is associated with assays in the database | Control set data can be deleted,<br>but the control set cannot be<br>deleted until the assay is deleted |
| 11-0002      | No valid control data is available for Assay[Assay Name]                                              | Control(s) has not yet been completed or approved                     | Run and approve control(s) before running samples or concurrently with samples                          |
| 11-0004      | No valid calibration curve and control data is available for Assay[Assay Name].                       | Calibrators and Control(s) have not yet been completed or approved    | Run and approve calibrators and control(s) before or concurrently with samples                          |
| 11-0701      | No Calibration curves exist for this assay                                                            | Calibration curve has not yet been completed or approved              | Run and approve calibrators<br>before running samples or<br>concurrently with samples                   |
| 11-0703      | No Valid Controls exist for this assay - Admin approval will be needed to start the run               | Control(s) has not yet been completed                                 | Administrator login needed to start run                                                                 |
| 11-0705      | Calibration and Controls have expired for this assay - Admin approval will be needed to start the run | Calibrators and Control(s) have expired                               | Administrator login needed to start run                                                                 |
| 11-0707      | No Approved Calibration exists for<br>this assay - Admin approval will be<br>needed to start the run  | Calibration curve has not yet been completed                          | Administrator login needed to start run                                                                 |
| 11-0710      | No Calibration curves exist for this assay                                                            | Calibration curve has not yet been completed                          | Run calibrators before running samples or concurrently with samples                                     |
| 11-0712      | No Approved Calibration exists for this assay - Admin approval will be needed to start the run        | Calibration curve has not yet been completed                          | Administrator login needed to start run                                                                 |
| 11-0713      | Controls have expired for this assay - Admin approval will be needed to start the run "Assay Name"    | Control(s) have expired                                               | Administrator login needed to start run                                                                 |
| 11-0714      | No Valid Controls exist for this assay - Admin approval will be needed to start the run               | Control(s) has not yet been completed                                 | Administrator login needed to start run                                                                 |

### **Controls and Calibrators (continued)**

| Warning Code | Error Description                                                                           | Possible Cause                                                                                                    | Suggested Resolution                                                                                                |
|--------------|---------------------------------------------------------------------------------------------|----------------------------------------------------------------------------------------------------|----------------------------------------------------------------------------------------------------|
| 12-2301      | Can't find a valid CALIBRATOR/CONTROL for: Assay:"assay name" Monoreagent Lot Number:###### | Control(s) and/or calibrators (as specified in the warning) have not yet been completed                                                                         | Run control(s) and/or calibrators (as specified in the warning) before running samples or concurrently with samples |
| 12-2302      | Can't find a valid CONTROL for:<br>Assay:"assay name" Monoreagent<br>Lot Number:######      | Mistyped Lot number of the monoreagent batch associated to a valid calibrators and/or controls (common error the use of the letter "O" instead of the zero "O") | Check and correct the typos in the inventory manager "Lot number"                                                   |
| 12-2303      | Can't find a valid CALIBRATOR for:<br>Assay: "assay name" Monoreagent<br>Lot Number:######  |                                                                                                    |                                                                                                    |

### **Results approval**

| Warning Code | Error Description                                                                     | Possible Cause                                                   | Suggested Resolution                                                       |
|--------------|---------------------------------------------------------------------------------------|------------------------------------------------------------------|----------------------------------------------------------------------------|
| 14-0001      | Invalid results cannot be approved<br>Track=#                                         | Results do not meet criteria prescribed during assay development | Review track report for affected track for criteria that is not acceptable |
| 14-0002      | Please approve Calibrator/Control results in the Calibration/Control screen - Track=# | Calibrator or Control result not yet approved                    | Approve Calibrator or Control                                              |

#### Reminders

| Warning Code | Error Description                                                                                | Possible Cause                                             | Suggested Resolution                                               |
|--------------|--------------------------------------------------------------------------------------------------|------------------------------------------------------------|--------------------------------------------------------------------|
| 16-0301      | Instrument <serial number=""> 1. million (1.000.000) of Optical Fiber Cable approaching</serial> | Optic fiber cycle count has reached 1. million (1.000.000) | Schedule annual service visit to replace fibers                    |
| 16-0302      | Instrument <serial number=""> MM/DD/YYYY lifetime expired on HEPA Filter</serial>                | HEPA filter expiration value reached                       | Schedule annual service visit, or if erroneous reset HEPA Reminder |

### **Assay protocols Configuration**

| Warning Code | Error Description                                                                                                    | Possible Cause                                                                                                    | Suggested Resolution                                                                         |
|--------------|----------------------------------------------------------------------------------------------------|----------------------------------------------------------------------------------------------------|----------------------------------------------------------------------------------------------|
| 12-0108      | Channel Configuration for Assay in track Track# does not match related assays in other tracks                             | Channel configuration or pathogen / target does not match between patient assay, and / or calibrator and control assays | Correct channel configuration and / or pathogen / target                                     |
| 18-0306      | Fail to write backup file                                                                                                 | Corrupt, or full file receipt location                                                                                  | Try different location or Drive                                                              |
| 18-0402      | Unable to save. Please specify < > and try again.                                                                         | Assay editor requirements are not met                                                                                   | Correct requested error and retry save                                                       |
| 18-0404      | Combinations of PCR Only and<br>Extract + PCR Control and Calibrator<br>Sets are not allowed in the same<br>assay program | Assay editor requirements are not met                                                                                   | Correct requested error and retry save                                                       |
| 18-0412      | Channel Configuration: Insufficient channels defined for the assay.  Expecting " "                                        | Assay editor requirements are not met                                                                                   | Correct requested error and retry save                                                       |
| 18-0417      | Unable to save - The Control Set is already used in other assay.                                                          | The control set is used in another assay that has already been run                                                      | Create a new control set, or delete previous run data for control set                        |
| 18-0430      | Cannot remove the assay : It is required by one or more runs                                                              | Assay is required by another assay in the patient, calibrator, or control relationship                                  | To remove assays you must delete calibrator and control set data, then the associated assays |
| 18-4019      | Unable to edit - The Assay is already used in template "Template Name"                                                    | Assay is part of a template                                                                                             | Delete template before modifying it                                                          |
| 18-4020      | Unable to edit - The Assay is already<br>Performed                                                                        | Assay has already been performed                                                                                        | Copy assay before modifying it                                                               |

| Error or<br>Warning Code | Error Description                                                                                                    | Possible Cause                                                                | Suggested Resolution                             |
|--------------------------|----------------------------------------------------------------------------------------------------|-------------------------------------------------------------------------------|--------------------------------------------------|
|                          |                                                                                                    | Instrument not level                                                          | Schedule service visit to investigate root cause |
|                          |                                                                                                    | Extraction failure yielded poor quality eluate                                | Schedule service visit to investigate root cause |
| 20042                    | Failed to aspirate eluate.[Track#]                                                                                    | Consumable tip failure                                                        | Schedule service visit to investigate root cause |
|                          |                                                                                                    | Single nozzle pipette error  Schedule service visit to investigate root cause |                                                  |
| 20053                    | Unnecessary PP75 tip found.[Track#]<br>Remove from PP75 tip holder.<br>(Caution! Heat Block is hot. Do not<br>touch.) | Tip cassette in a track not selected to run                                   | Remove tip cassette from identified track        |
| 20055                    | No eluate found.[Track#] Set                                                                                          | Consumable tip failure                                                        | Schedule service visit to investigate root cause |
|                          | eluate(s). (Caution! Heat Block is hot. Do not touch.)                                                                | Single nozzle pipette error  Schedule service visit to investigate root cause |                                                  |
| 20070                    | Piercing tip (PP75) dropped unexpectedly.[Track#] Remove the loose piercing tip from the stage.                       | Piercing tip not seated properly on 12 nozzle pipette                         | Remove loose piercing tip and continue run       |
|                          | (Caution! Heat Block is hot. Do not touch.)                                                                           | Schedule service visit to investigate root cause                              |                                                  |
| 00-0020                  |                                                                                                    | Door not shut properly                                                        | Close door properly and press lock retry button  |
|                          | Door lock failed                                                                                                    | Door lock not properly aligned                                                | Schedule service visit to investigate root cause |

| Error or<br>Warning Code | Error Description                                                         | Possible Cause                                                                                             | Suggested Resolution                                      |
|--------------------------|---------------------------------------------------------------------------|----------------------------------------------------------------------------------------------------|-----------------------------------------------------------|
| 00-0021                  | Door unlock failed                                                        | Door is pressed against latch mechanism                                                                    | Push in slightly on door to release latches               |
| 00-0200                  | To do this, you will need to discard data in run setup screen             | Information entered into run setup screen, then attempting to edit assay or access controls or calibrators | Proceeding will cause data in run setup screen to be lost |
| 06-0303                  | Your account has been locked. Please contact your system administrator.   | Too many attempted logins                                                                                  | Login as administrator and reset account                  |
| 06-0306                  | User Name not recognized                                                  | Mistyped user name                                                                                         | Correct user name and ensure correct case                 |
| 06-0307                  | Password not recognized                                                   | Wrong password entered                                                                                     | Retry password entry                                      |
| 06-0309                  | Password must be at least 8 characters                                    | Password is not 8 characters or longer                                                                     | Retry password entry                                      |
| 06-0311                  | Invalid Login Attempt : "user name"                                       | Mistyped user name                                                                                         | Correct user name and ensure correct case                 |
| 06-0312                  | Invalid Password Entered : "user name"                                    | Incorrect password entered                                                                                 | Enter correct password for user name                      |
| 06-0402                  | Current password cannot be used as a new password                         | Attempted to use current password as new password                                                          | Choose a different password and retry                     |
| 06-0404                  | Unable to change password - current password not recognized : "user name" | correct current password not entered                                                                       | Enter correct password for user name                      |
| 08-0119                  | Lot number must be at least one character long                            | Lot number was not entered correctly                                                                       | Enter a properly formatted lot number                     |

| Error or<br>Warning Code | Error Description                                                                                     | Possible Cause                                                        | Suggested Resolution                                                                                    |
|--------------------------|----------------------------------------------------------------------------------------------------|-----------------------------------------------------------------------|----------------------------------------------------------------------------------------------------|
| 08-0135                  | Control fluid will expire soon YYYY/MM/DD                                                             | Expiration value for control is approaching                           | Run control(s) soon                                                                                     |
| 10-0103                  | "Control set" Cannot remove Control<br>Set: It is required by one or more<br>assays in the database   | Message to warn control set is associated with assays in the database | Control set data can be deleted,<br>but the control set cannot be<br>deleted until the assay is deleted |
| 11-0002                  | No valid control data is available for Assay[Assay Name]                                              | Control(s) has not yet been completed                                 | Run control(s) before running samples or concurrently with samples                                      |
| 11-0004                  | No valid calibration curve and control data is available for Assay[Assay Name].                       | Calibrators and Control(s) have not yet been completed                | Run calibrators and control(s) before running samples or concurrently with samples                      |
| 11-0701                  | No Calibration curves exist for this assay                                                            | Calibration curve has not yet been completed                          | Run calibrators before running samples or concurrently with samples                                     |
| 11-0703                  | No Valid Controls exist for this assay - Admin approval will be needed to start the run               | Control(s) has not yet been completed                                 | Administrator login needed to start run                                                                 |
| 11-0705                  | Calibration and Controls have expired for this assay - Admin approval will be needed to start the run | Calibrators and Control(s) have expired                               | Administrator login needed to start run                                                                 |
| 11-0707                  | No Approved Calibration exists for<br>this assay - Admin approval will be<br>needed to start the run  | Calibration curve has not yet been completed                          | Administrator login needed to start run                                                                 |
| 11-0710                  | No Calibration curves exist for this assay                                                            | Calibration curve has not yet been completed                          | Run calibrators before running samples or concurrently with samples                                     |
| 11-0712                  | No Approved Calibration exists for<br>this assay - Admin approval will be<br>needed to start the run  | Calibration curve has not yet been completed                          | Administrator login needed to start run                                                                 |
| 11-0713                  | Controls have expired for this assay - Admin approval will be needed to start the run "Assay Name"    | Control(s) have expired                                               | Administrator login needed to start run                                                                 |

| Error or<br>Warning Code | Error Description                                                                             | Possible Cause                                                                                                    | Suggested Resolution                                                           |
|--------------------------|-----------------------------------------------------------------------------------------------|----------------------------------------------------------------------------------------------------|--------------------------------------------------------------------------------|
| 11-0714                  | No Valid Controls exist for this assay - Admin approval will be needed to start the run       | Control(s) has not yet been completed                                                                                   | Administrator login needed to start run                                        |
| 11-0800                  | Not allowed to setup a run with multiple instances of calibrators or controls                 | Multiple calibrators or controls programmed in run setup                                                                | Correct run setup error and retry                                              |
|                          |                                                                                               | Missing consumable                                                                                                    | Ensure correct consumable placement                                            |
| 12-0001                  | Barcode read error occurred Please re-scan the barcode                                        | Misplaced consumable                                                                                                    | Ensure correct consumable placement                                            |
|                          |                                                                                               | Scanning position error                                                                                                 | Schedule service visit to investigate root cause                               |
| 12-0102                  | Please enter sample IDs for all Patient Assays.[Track#]                                       | Sample ID not entered                                                                                                   | Enter sample ID for indicated track                                            |
| 12-0108                  | Channel Configuration for Assay in track Track# does not match related assays in other tracks | Channel configuration or pathogen / target does not match between patient assay, and / or calibrator and control assays | Correct channel configuration and / or pathogen / target                       |
| 12-2301                  | Can't find a valid CALIBRATOR/CONTROL for: Assay:"assay name" Monoreagent Lot Number:######   | Control(s) /calibrators have not yet been completed                                                                     | Run controls / calibrators before running samples or concurrently with samples |
| 12-2302                  | Can't find a valid CONTROL for:<br>Assay:"assay name" Monoreagent<br>Lot Number:######        | Control(s) has not yet been completed                                                                                   | Run control before running samples or concurrently with samples                |
| 12-2303                  | Can't find a valid CALIBRATOR for:<br>Assay: "assay name" Monoreagent<br>Lot Number:######    | Calibrators have not yet been completed                                                                                 | Run calibrators before running samples or concurrently with samples            |
| 12-3001                  | It is not possible to run a PCR only control with an E+P calibration curve                    | Run setup was attempted that violates rules                                                                             | Correct run setup error and retry                                              |

| Error or<br>Warning Code | Error Description                                                                                                    | Possible Cause                                                   | Suggested Resolution                                                       |
|--------------------------|----------------------------------------------------------------------------------------------------|------------------------------------------------------------------|----------------------------------------------------------------------------|
| 12-3003                  | It is not possible to run a E+P control with a PCR only calibration curve                                                 | Run setup was attempted that violates rules                      | Correct run setup error and retry                                          |
| 14-0001                  | Invalid results cannot be approved<br>Track=#                                                                             | Results do not meet criteria prescribed during assay development | Review track report for affected track for criteria that is not acceptable |
| 14-0002                  | Please approve Calibrator/Control results in the Calibration/Control screen - Track=#                                     | Calibrator or Control result not yet approved                    | Approve Calibrator or Control                                              |
| 16-0301                  | Instrument <serial number=""> 1. million (1.000.000) of Optical Fiber Cable approaching</serial>                          | Optic fiber cycle count has reached 1. million (1.000.000)       | Schedule annual service visit to replace fibers                            |
| 16-0302                  | Instrument <serial number=""> MM/DD/YYYY lifetime expired on HEPA Filter</serial>                                         | HEPA filter expiration value reached                             | Schedule annual service visit, or if erroneous reset HEPA Reminder         |
| 18-0205                  | Password and confirmation should be the same                                                                              | Both passwords do not match                                      | Ensure both passwords match and retry                                      |
| 18-0206                  | User name must be at least 8 characters                                                                                   | User name is not 8 characters or longer                          | Add additional characters to user name                                     |
| 18-0306                  | Fail to write backup file                                                                                                 | Corrupt, or full file receipt location                           | Try different location or Drive                                            |
| 18-0402                  | Unable to save. Please specify < > and try again.                                                                         | Assay editor requirements are not met                            | Correct requested error and retry save                                     |
| 18-0404                  | Combinations of PCR Only and<br>Extract + PCR Control and Calibrator<br>Sets are not allowed in the same<br>assay program | Assay editor requirements are not met                            | Correct requested error and retry save                                     |
| 18-0412                  | Channel Configuration: Insufficient channels defined for the assay.  Expecting " "                                        | Assay editor requirements are not met                            | Correct requested error and retry save                                     |

| Error or<br>Warning Code | Error Description                                                      | Possible Cause                                                                         | Suggested Resolution                                                                         |
|--------------------------|------------------------------------------------------------------------|----------------------------------------------------------------------------------------|----------------------------------------------------------------------------------------------|
| 18-0417                  | Unable to save - The Control Set is already used in other assay.       | The control set is used in another assay that has already been run                     | Create a new control set, or delete previous run data for control set                        |
| 18-0430                  | Cannot remove the assay : It is required by one or more runs           | Assay is required by another assay in the patient, calibrator, or control relationship | To remove assays you must delete calibrator and control set data, then the associated assays |
| 18-4019                  | Unable to edit - The Assay is already used in template "Template Name" | Assay is part of a template                                                            | Delete template before modifying it                                                          |
| 18-4020                  | Unable to edit - The Assay is already<br>Performed                     | Assay has already been performed                                                       | Copy assay before modifying it                                                               |